**Jože Rahne** 

## **8. Razvejitve**

Obe nalogi sem rešil s pomočjo Excela,kjer sem uporabil vgrajene možnosti za pripravo grafikonov.

## **1.naloga:**

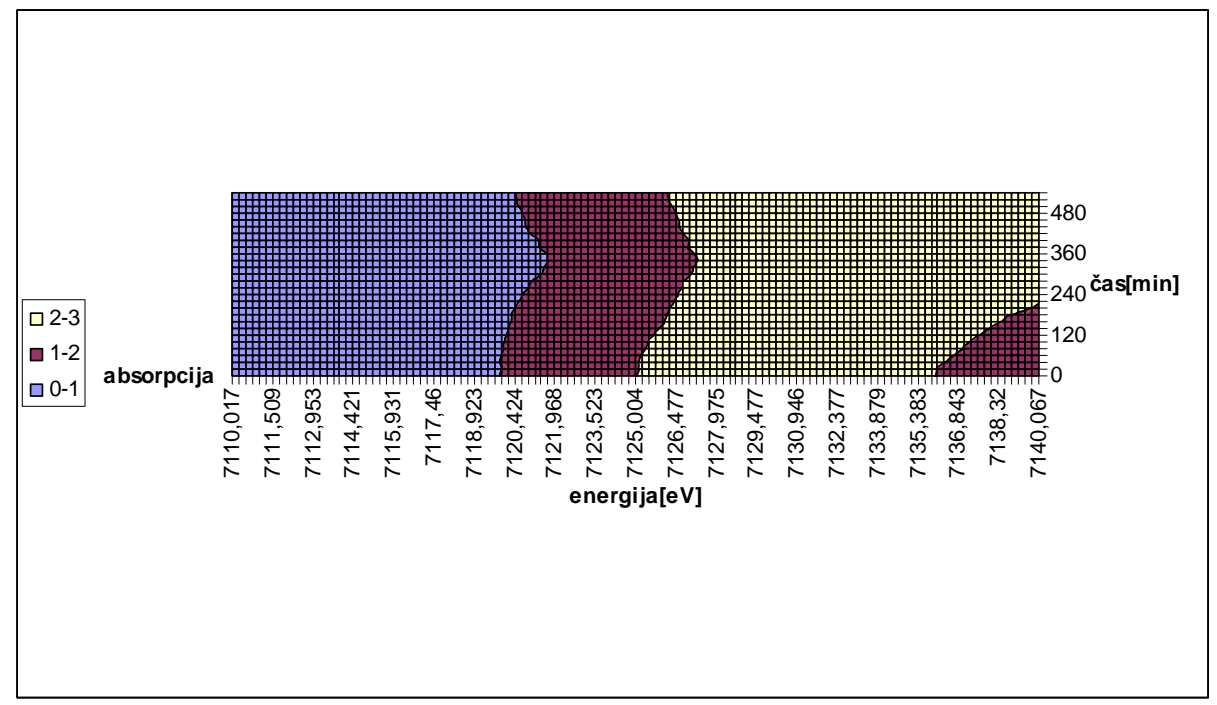

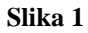

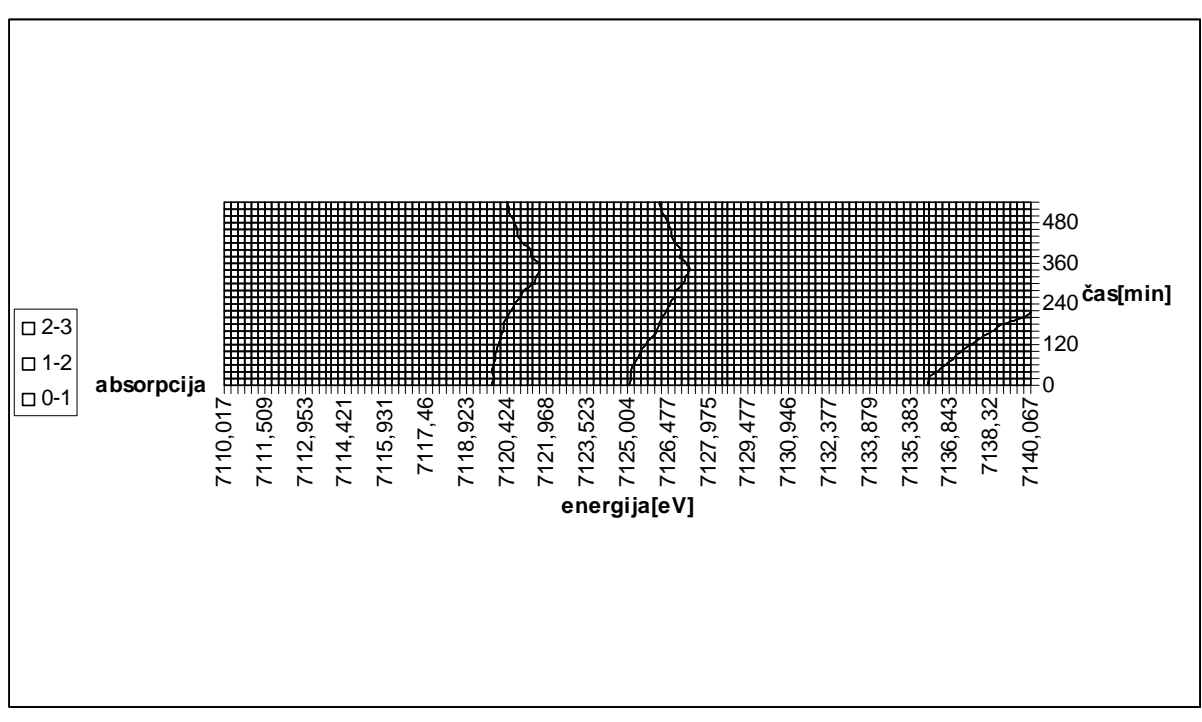

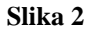

## **2.naloga:**

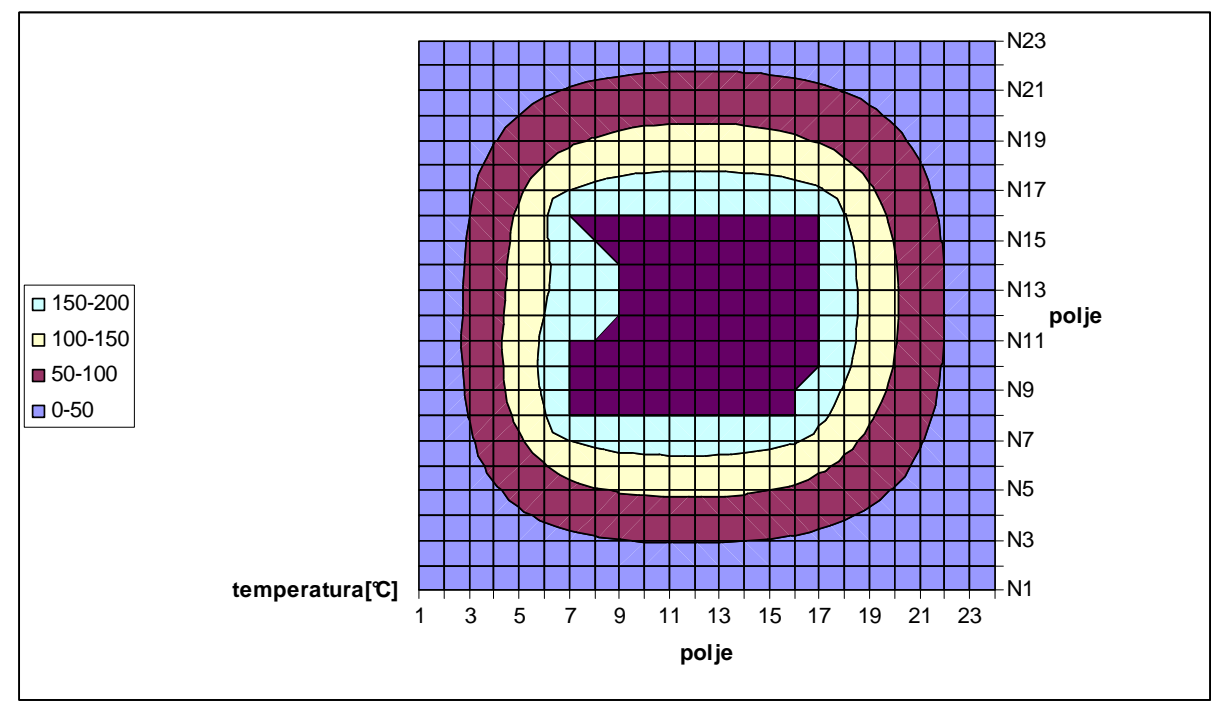

**Slika 3** 

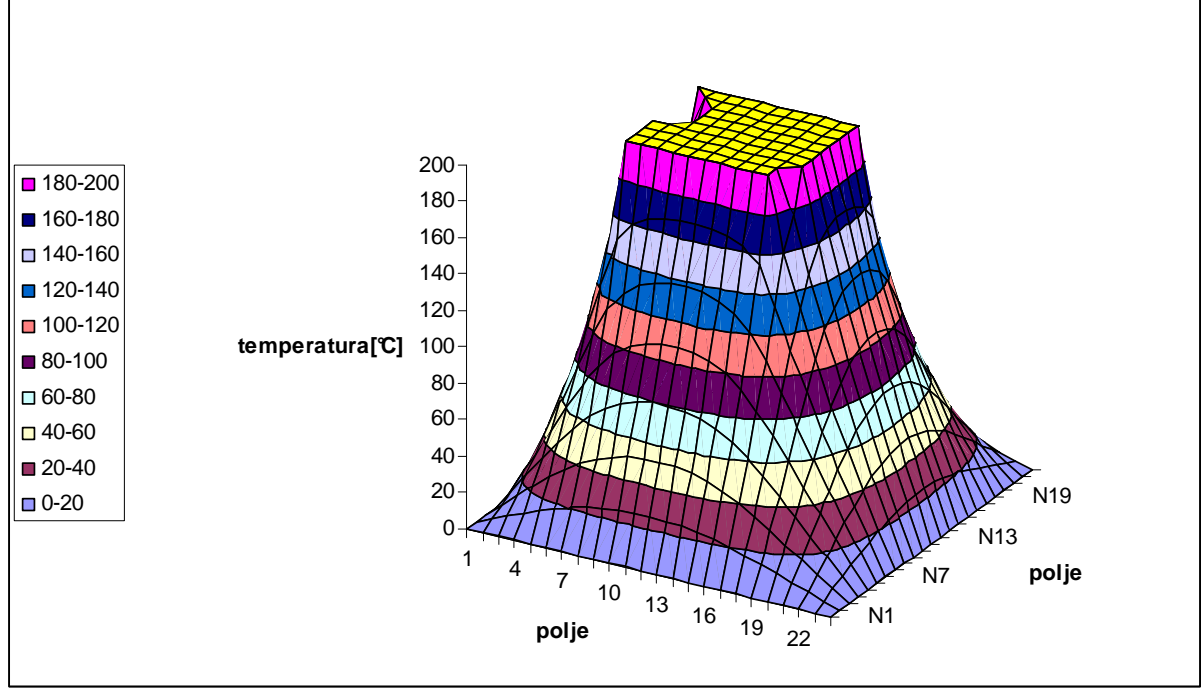

**Slika 4** 

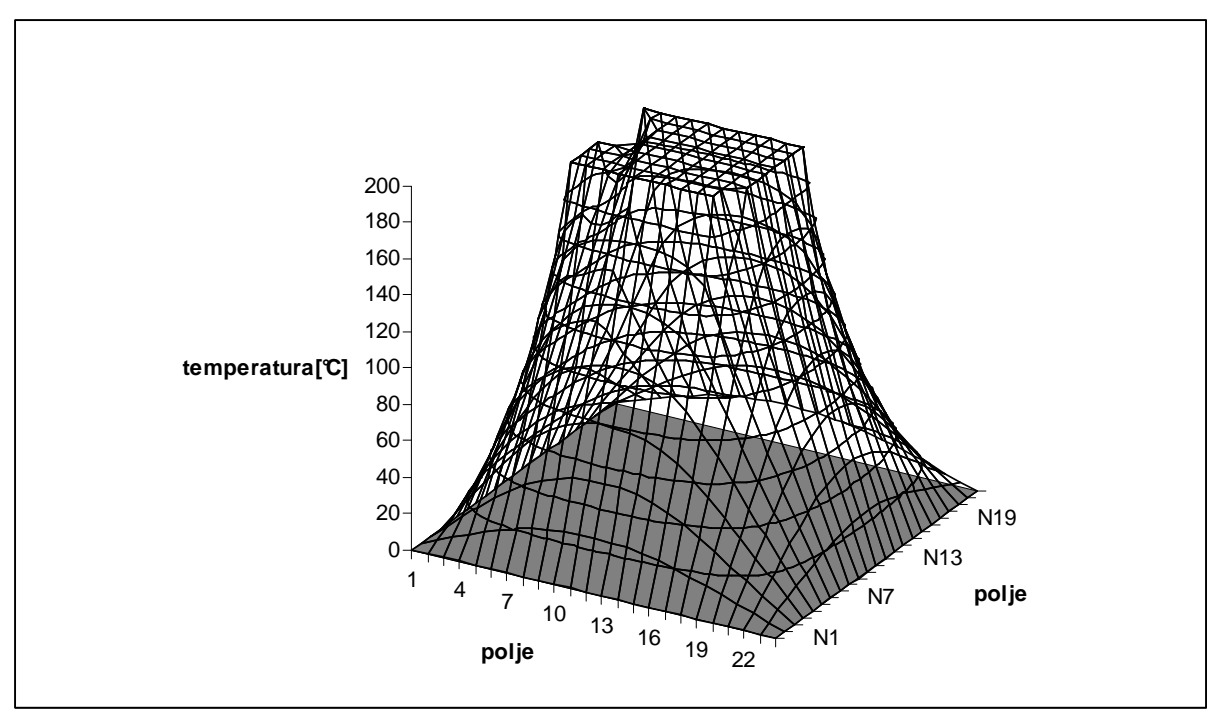

**Slika 5**